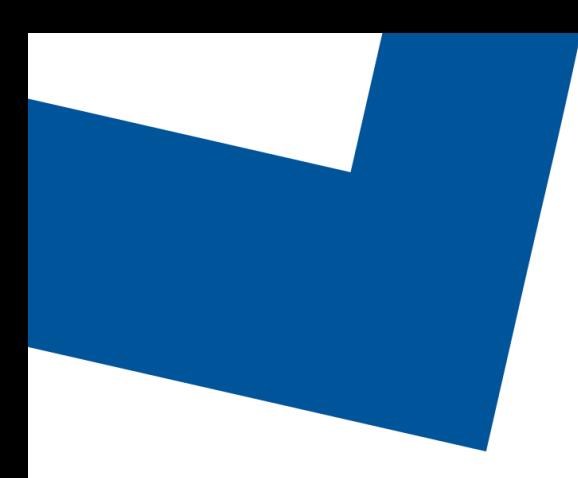

# Trouble Ticket REST API Specification

TMF621 Release 4.1.1 Document version 2.5 February 2<sup>nd</sup>, 2023

**Confidential**

The information contained herein is proprietary to Bell Canada, and it shall not be used, reproduced or disclosed to others except as specifically permitted in writing by the proprietor. The recipient of this information, by its retention and use, agrees to protect the same from loss, theft or unauthorized use.

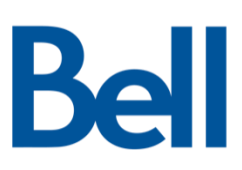

# Table of contents

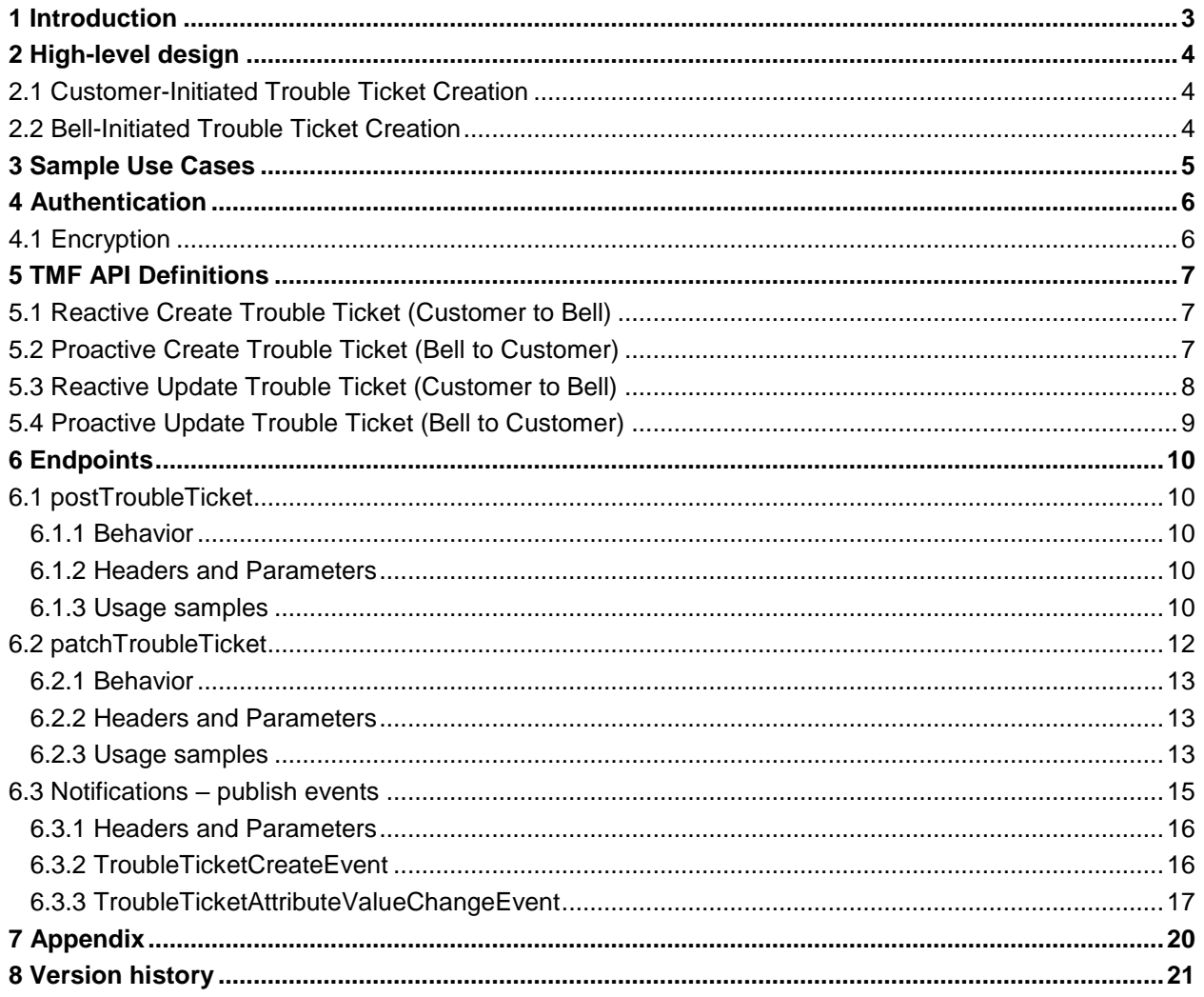

# <span id="page-2-0"></span>1 Introduction

The following document is the specification of the REST API for the trouble ticket resource. It includes the model definition as well as all available operations. Possible actions are creating and retrieving a trouble ticket, partially updating trouble ticket. Furthermore, the GET allows filtering using standard filter criteria.

The Trouble Ticket API provides a standardized client interface to Trouble Ticket Management Systems for creating, tracking and managing trouble tickets as a result of an issue identified by a customer or Bell. Examples of Trouble Ticket API originators (clients) include CRM applications, network management or fault management systems, or other Trouble Ticket management systems (e.g. B2B).

The API supports the ability to send requests to create a new trouble ticket specifying the nature and severity of the trouble or issue as well as all necessary related information. The API also includes mechanisms to search for and update existing trouble tickets. A basic set of states of a trouble ticket has been specified (as an example) to handle trouble ticket lifecycle management.

Trouble Ticketing API manages trouble ticket resource:

- A trouble ticket represents a record, or an issue raised by requester that needs to be solved, used for reporting and managing the resolution of incidents or requests.
- Main trouble ticket attributes are its description, priority, type, related dates (creation, expected resolution, resolution), state and related information (change reason and change date), related parties(originator, owner, reviser, etc.), related entities (configuration item, product, product order, customer bill, etc.) and notes

Trouble Ticket API performs the following operations on trouble ticket

- Retrieval of a trouble ticket or a collection of trouble ticket depending on filter criteria
- Partial update of a trouble ticket
- Creation of a trouble ticket
- Notification of events on trouble ticket:
	- Trouble ticket state change
	- Trouble ticket change
	- Trouble ticket resolved
	- Trouble ticket created
	- Trouble ticket Information required

Bell customers will be required to conform to the Bell TMF API as described in our swagger files and API specification. The customer must inform Bell if they do not intend to conform to the Bell TMF API, as different measures will be required to meet the customer's needs. This includes inbound and outbound transactions.

The Trouble Ticket API supports the following functions:

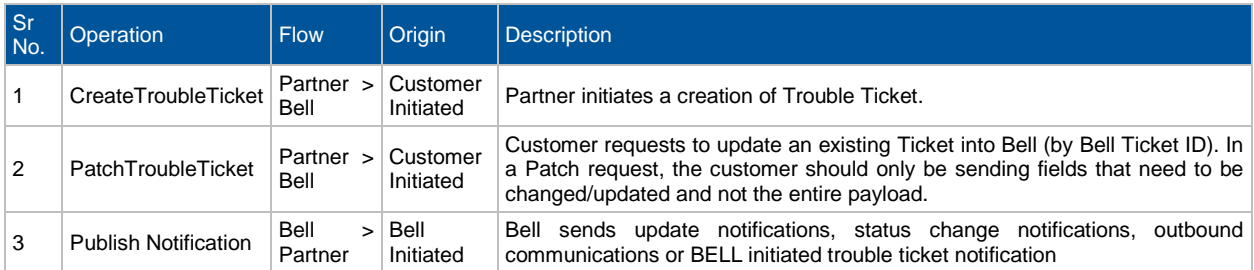

# <span id="page-3-0"></span>2 High-level design

### <span id="page-3-1"></span>2.1 Customer-Initiated Trouble Ticket Creation

All services below are TMF compliant REST services with JSON payloads.

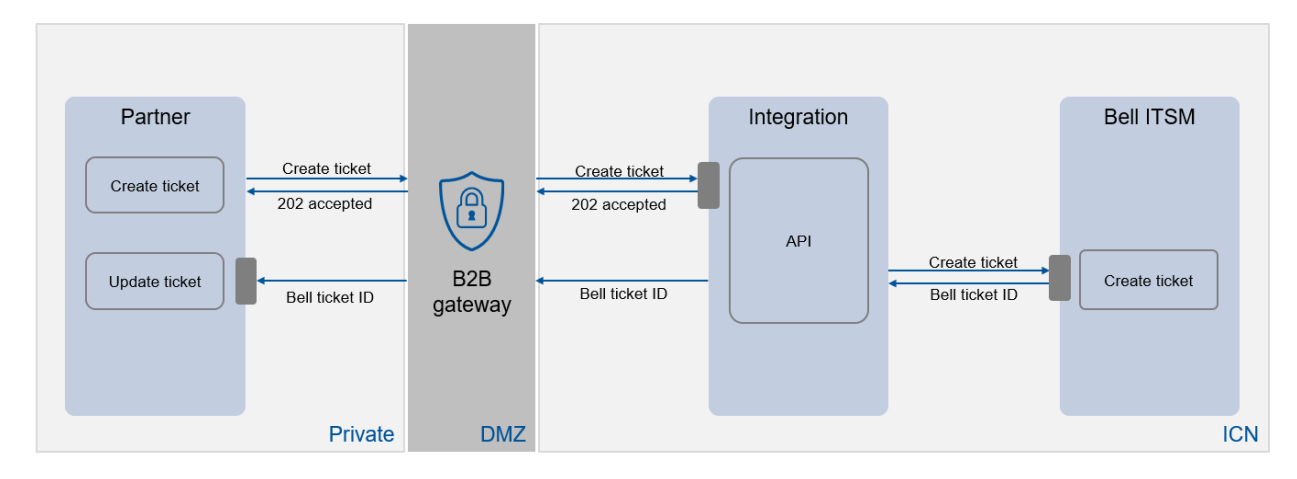

### <span id="page-3-2"></span>2.2 Bell-Initiated Trouble Ticket Creation

All services below are TMF compliant REST services with JSON payloads.

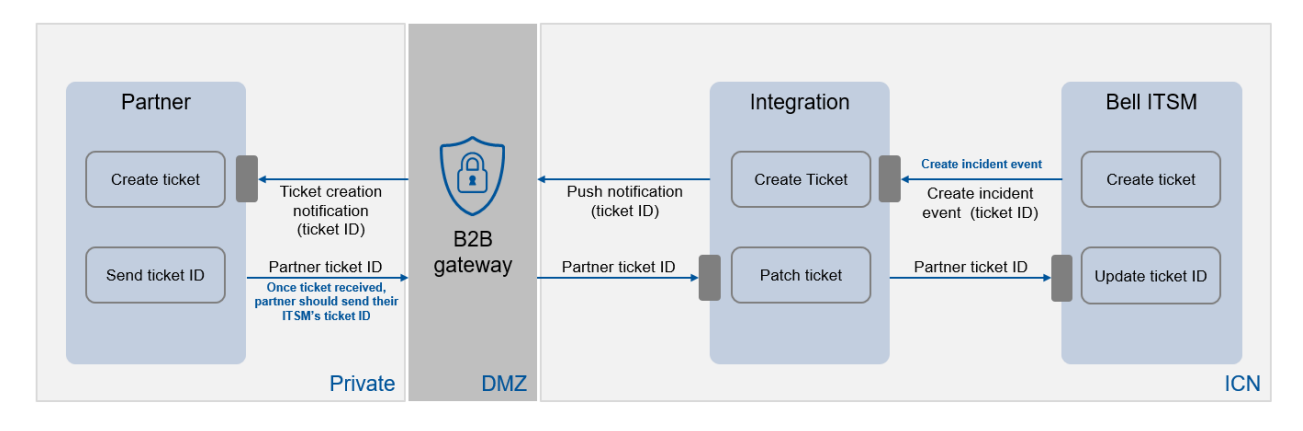

# <span id="page-4-0"></span>3 Sample Use Cases

In case customer is facing any issue or any degradation with an existing service/device that is managed by Bell, they can use the Trouble Ticket API documented in this spec to report incidents automatically that create an incident in the Bell ITSM ecosystem. This API provides the customer with plenty of operations to **create, request update on incidents, etc.** from their local systems.

Bell would then manage the life-cycle of the incident and provide an automatic electronic feedback to the partner through the same B2B path.

Bell would also push incidents to the customer ITSM to notify proactively their partners with any incident impacting their services.

Customer can use the Trouble Ticket API to:

- Create a trouble ticket and push to a Bell system of record.
- Update trouble ticket that is already exchanged through the API. Partner will be able to notify Bell with an update request.
- Exchange communication logs with Bell through the B2B to answer or ask questions.
- Search and retrieve the trouble tickets.

Bell can use the Trouble Ticket API to:

- Create a trouble ticket and push to the Customer ITSM.
- Update/Resolve trouble ticket that is already exchanged through the API and send back updates/resolution to Customer ITSM.
- Exchange communication logs with the Customer through the API to answer or ask questions.

Sample Use Case: Customer Raises an Issue on a Device/CI

- 1. The customer finds that one of the devices (switches, routers) configured are not functioning as normal
- 2. The customer opens a ticket in their ITSM and submits the ticket to BELL API with the required details
- 3. BELL API adds the new ticket to the list of issues already open by the customer on the BELL system of records.
- 4. After some time, the customer checks the status of the ticket in their ITSM to understand if it has been resolved and the resolution details by accessing BELL API.

Note: A customer will be allowed to reject a Bell closure on a ticket. However due to SLA limitations customers will have limited time to do so depending on their specific SLA agreement.

# <span id="page-5-0"></span>4 Authentication

Currently, Bell Gateway accepts 2 forms of authentication; Basic and oAuth. Basic is the legacy method while all new request will be made using oAuth 2.0.

For oAuth 2.0, two calls must be made to the gateway – the first call is done to retrieve the Gateway token. This call is made by passing a client id, client secret, scope and grant type.

Once the token is received, the main call is made with the token for authorization (Bearer Token)

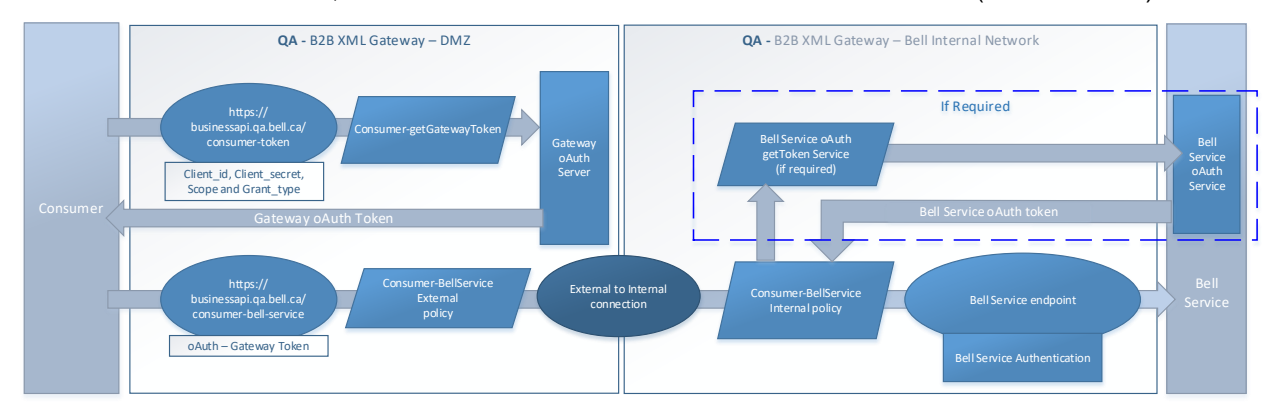

### <span id="page-5-1"></span>4.1 Encryption

Messages exchanged with the API Gateway, both between the gateway and client, and between the gateway and the endpoint, are at minimum protected with 1-way server-style TSL. Additional TSL options are available.

The API gateway enforces:

TLS1.2 256 bits AES256-SHA

The Bell API gateway supports the following ciphers:

- TLS\_ECDHE\_RSA\_WITH\_AES\_128\_GCM\_SHA256
- TLS\_ECDHE\_RSA\_WITH\_AES\_256\_GCM\_SHA384

# <span id="page-6-0"></span>5 TMF API Definitions

### <span id="page-6-1"></span>5.1 Reactive Create Trouble Ticket (Customer to Bell)

The following table is the API definition for a POST BellTroubleTicket\_Create API call.

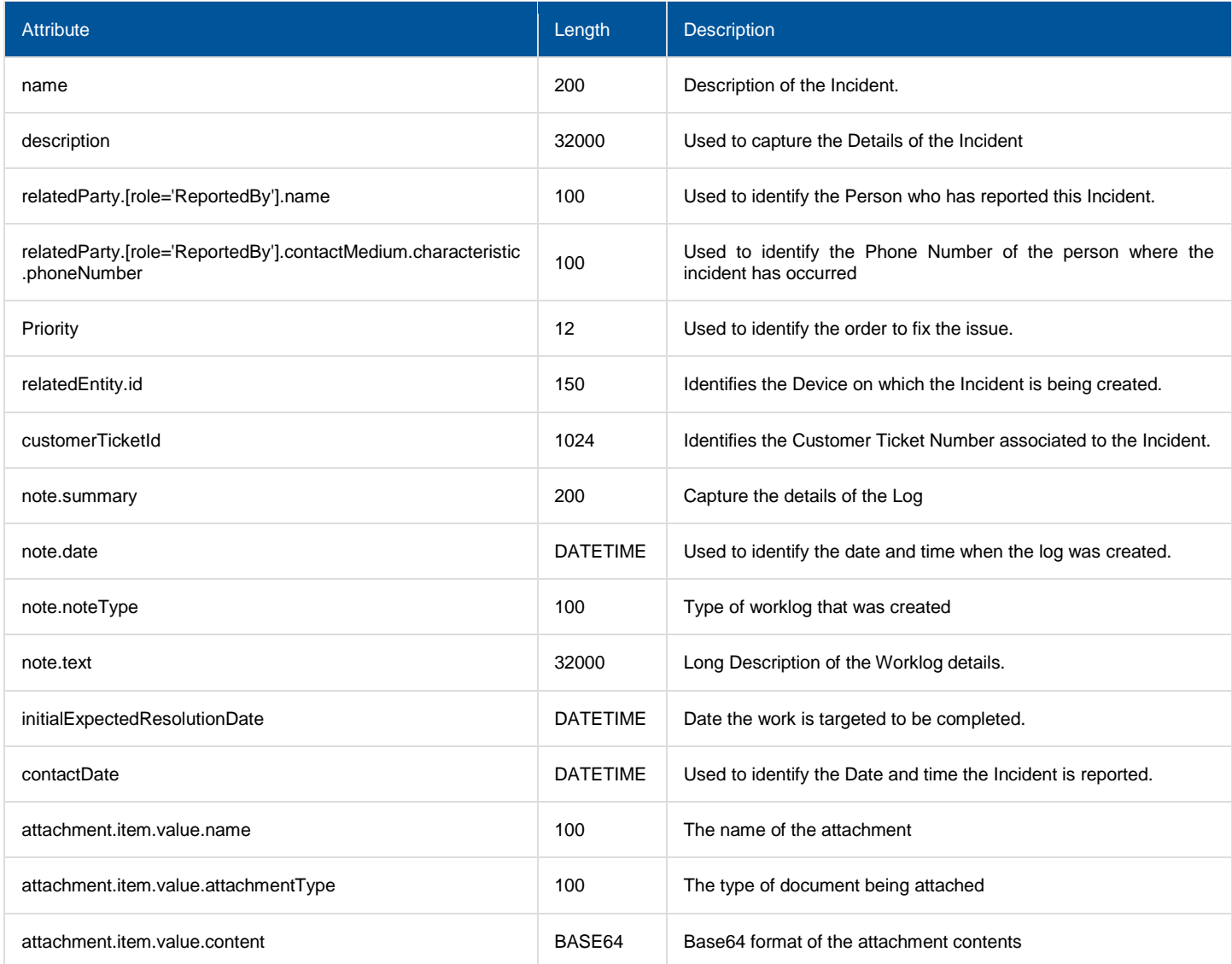

# <span id="page-6-2"></span>5.2 Proactive Create Trouble Ticket (Bell to Customer)

The following table is the API definition for a POST troubleTicketCreateEvent API call.

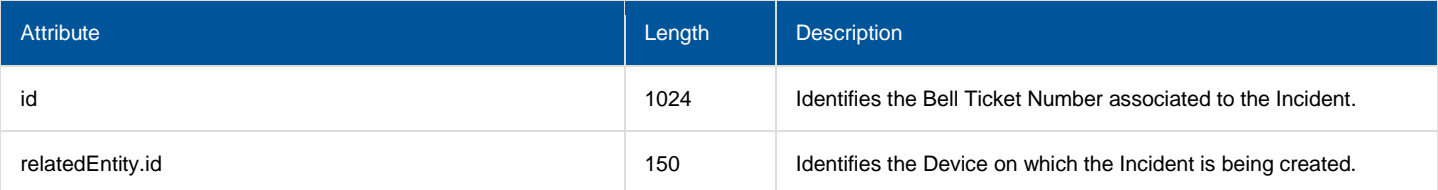

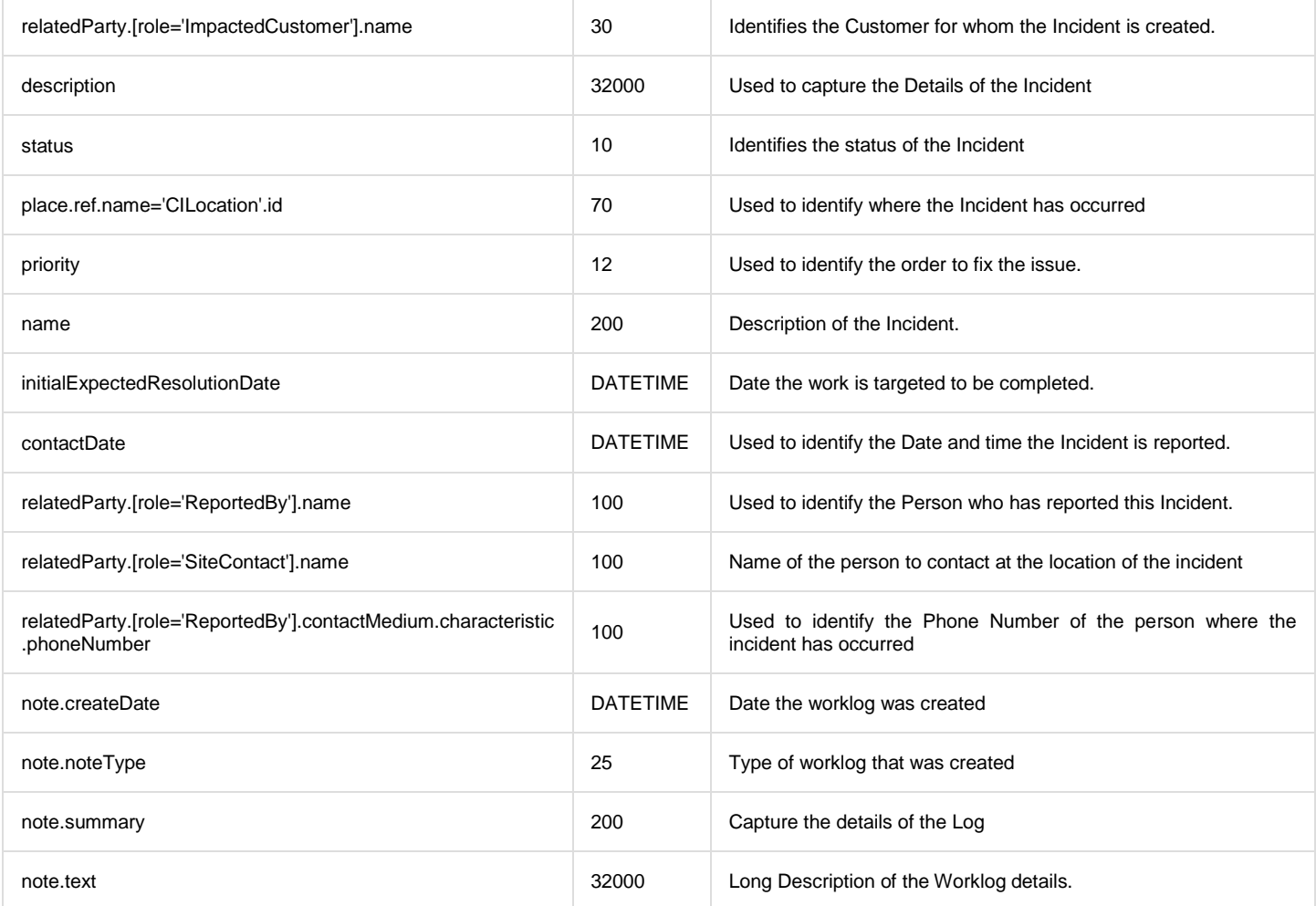

# <span id="page-7-0"></span>5.3 Reactive Update Trouble Ticket (Customer to Bell)

The following table is the API definition for a PATCH BellTroubleTicket\_Update API call.

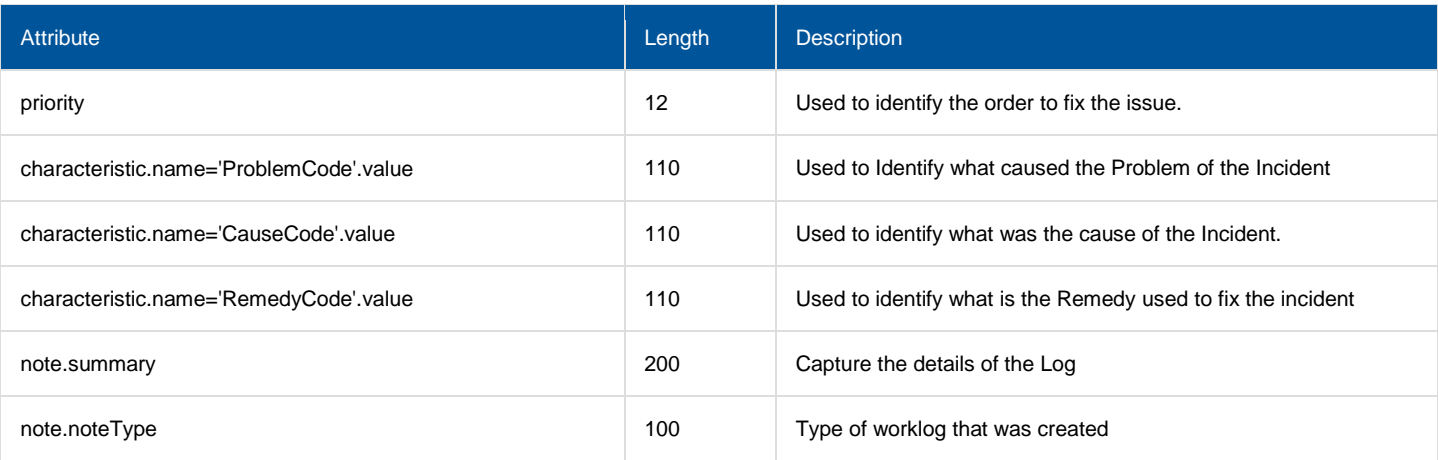

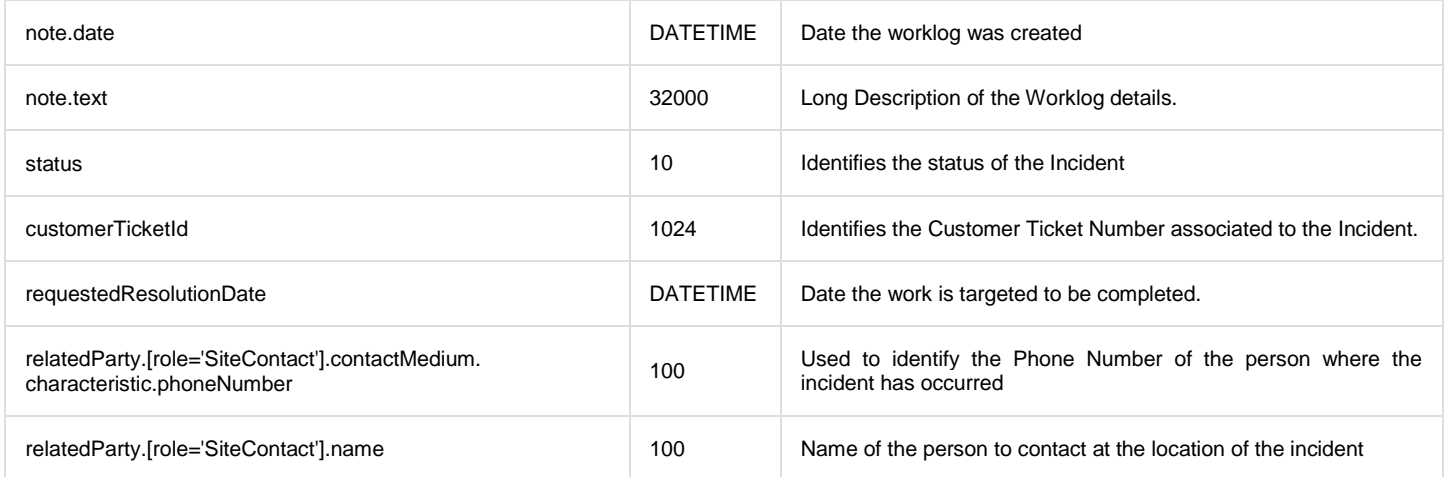

# <span id="page-8-0"></span>5.4 Proactive Update Trouble Ticket (Bell to Customer)

The following table is the API definition for a POST troubleTicketAttributeValueChangeEvent API call.

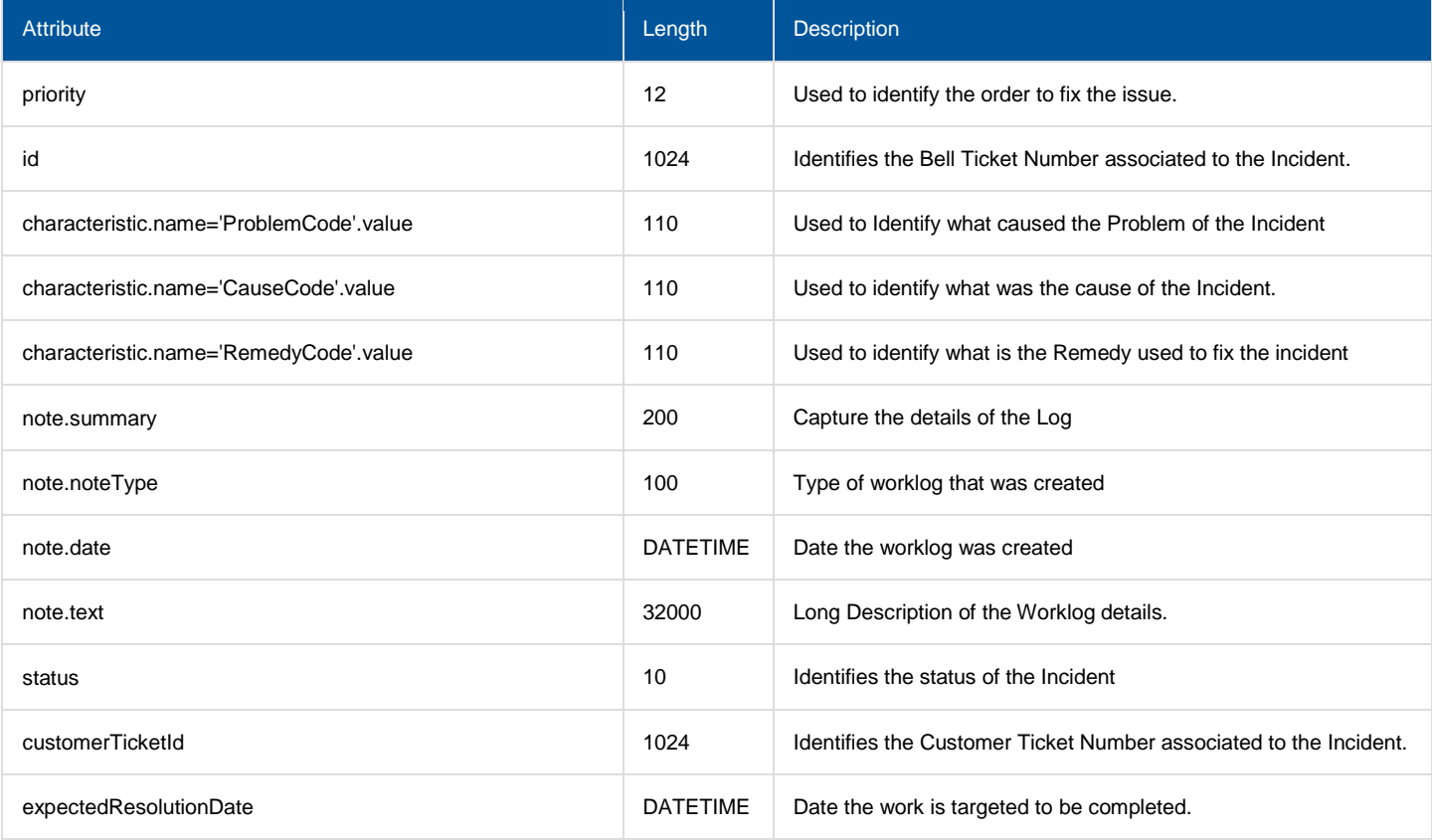

### <span id="page-9-0"></span>6 Endpoints

### <span id="page-9-1"></span>6.1 postTroubleTicket

### POST

**Summary:** Creates a 'TroubleTicket' in Bell from a customer

**Description:** This API enables a customer to create a Trouble Ticket in Bell's System of Record. In the case of Bell-Initiated Trouble Tickets, it is important for the customer to reply back with their ITSM Trouble Ticket ID to create a link between Bell and the customer.

### <span id="page-9-2"></span>6.1.1 Behavior

Returns HTTP/1.1 status code 202 if the request was successful. Returns HTTP/1.1 status code 500 for Internal Error.

### <span id="page-9-3"></span>6.1.2 Headers and Parameters

Below is a list of header and parameter properties for Post Trouble Ticket

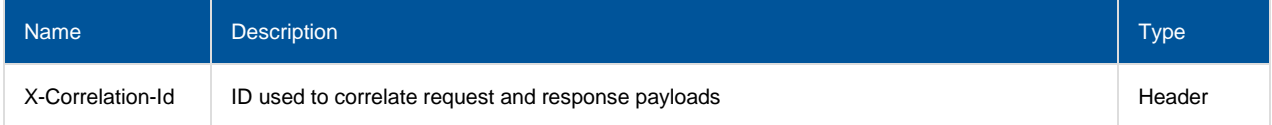

### <span id="page-9-4"></span>6.1.3 Usage samples

Here's an example of a request for creating a trouble ticket.

#### **Request**

**Content-Type:** application/json **Schema**: #/definitions/BellTroubleTicket\_Create

#### **Create Incident Request Message**

```
{
     "@type": "BellTroubleTicket_Create",
     "customerTicketId": "INC0000001",
     "description": "Details of the Incident",
     "name": "Title of the Incident",
     "originatingSourceSystemId": "CustomerName",
       "initialExpectedResolutionDate": "2023-03-02T09:55:00-05:00",
       "contactDate": "2023-03-02T05:55:00-05:00",
     "priority": "High",
     "relatedEntity": [{
         "@type": "RelatedEntity",
         "id": "Bell Device Name"
     }],
     "relatedParty": [
         {
             "@baseType": "RelatedParty",
             "@type": "BellRelatedPartyWithValue",
             "name": "ReportedBy Name",
             "role": "ReportedBy",
             "value": {
                 "@baseType": "Party",
                 "@type": "Party",
                "contactMedium": [{
```

```
 "@baseType": "ContactMedium",
                   "@type": "ContactMedium",
                   "characteristic": {
                        "@baseType": "MediumCharacteristic",
                        "@type": "MediumCharacteristic",
                        "phoneNumber": "1235559999"
 }
                }]
            }
        }
   \vert,
       "note": [{
                 "@baseType": "Note",
               "@type": "BellNote",
                "date": "2019-02-01T00:03:00-05:00",
 "noteType": "logType1",
                "summary": "description1",
                "text": "longDescription1"
                     }],
       "attachment": [{
                             "value": {
                                     "content": "VGVzdCBmaWxl",
                                     "attachmentType" : "TXT",
                                     "name": "Test.txt"
                                             }
                                }]
}
```
#### **Responses**

**Status Code:** 202 **Message:** Accepted (An Acknowledgement to Create Request) **Content-Type:** application/json **Schema: #/definitions/BellTroubleTicket Create** 

#### **Successful Response Message**

```
{
     "@type": "BellTroubleTicket_Create",
     "customerTicketId": "INC0000001",
     "description": "Details of the Incident",
    "name": "Title of the Incident",
     "originatingSourceSystemId": "CustomerName",
       "initialExpectedResolutionDate": "2023-03-02T09:55:00-05:00",
       "contactDate": "2023-03-02T05:55:00-05:00",
     "priority": "High",
     "relatedEntity": [{
         "@type": "RelatedEntity",
         "id": "Bell Device Name"
     }],
     "relatedParty": [
         {
             "@baseType": "RelatedParty",
             "@type": "BellRelatedPartyWithValue",
            "name": "ReportedBy Name",
             "role": "ReportedBy",
             "value": {
                 "@baseType": "Party",
                 "@type": "Party",
                 "contactMedium": [{
                     "@baseType": "ContactMedium",
                     "@type": "ContactMedium",
                     "characteristic": {
                          "@baseType": "MediumCharacteristic",
                         "@type": "MediumCharacteristic",
                         "phoneNumber": "1235559999"
```

```
 }
               }]
           }
        }
    ],
      "note": [{
              ..<br>"@baseType": "Note",
              "@type": "BellNote",
               "date": "2019-02-01T00:03:00-05:00",
 "noteType": "logType1",
 "summary": "description1",
              "text": "longDescription1"
                    }],
      "attachment": [{
                           "value": {
                                  "content": "VGVzdCBmaWxl",
                                  "attachmentType" : "TXT",
                                  "name": "Test.txt"
                                          }
                              }]
}
```
**Message:** Asynchronous Create Response with Bell Ticket ID **Content-Type:** application/json **Schema**: #/definitions/BellTroubleTicket\_Update

#### **Successful Response Message**

```
{
     "customerTicketId": "214702",
     "id": "214702"
}
```
**Status Code:** 500 **Message:** Asynchronous Internal Server Error **Content-Type:** application/json **Schema**: #/definitions/BellTroubleTicket\_Update

**Failure Response Message – Internal server error**

```
{
    "customerTicketId": "214702",
     "note": [{
             "@baseType": "Note",
 "@type": "BellNote",
 "date": "2019-02-01T00:03:00-05:00",
 "noteType": "logType1",
 "summary": "description1",
 "text": "longDescription1"
                 }],
}
```
### <span id="page-11-0"></span>6.2 patchTroubleTicket

### PATCH

**Summary:** Request to partially update a 'TroubleTicket' by Bell Ticket ID.

**Description:** Customer requests to update a trouble ticket in the Bell system of record based on bellticketId (SOR specific ticketId). If the intent is to update a limited subset of properties of the resource then PATCH MUST be used to update an object.

Only a subset of trouble ticket elements are allowed to be updated by Bell system once the ticket is created like: priority, Customer Contact Info (relatedparty), Status, Notes (ex. Worklogs), Attachment file.

In a Patch request, the customer should only be sending fields that need to be changed/updated from the allowable elements.

Attachments and Notes will be appended to existing list, ie. there will be no replacement of existing Attachments and Notes.

Note: The ticket is owned by Bell as soon as it is submitted by the Customer, OR if the ticket is initiated by Bell. Update requests will be received and evaluated by Bell Ops. It is important that the customer ticket lifecycle won't be interrupted on the customer ITSM side, instead the PI will reflect the Ticket lifecycle as soon as it changes in the Bell system of record.

#### <span id="page-12-0"></span>6.2.1 Behavior

Returns HTTP/1.1 status code 200 if the request was successful. Returns HTTP/1.1 status code 500 for Internal Error.

#### <span id="page-12-1"></span>6.2.2 Headers and Parameters

Below is a list of header and parameter properties for Patch Trouble Ticket

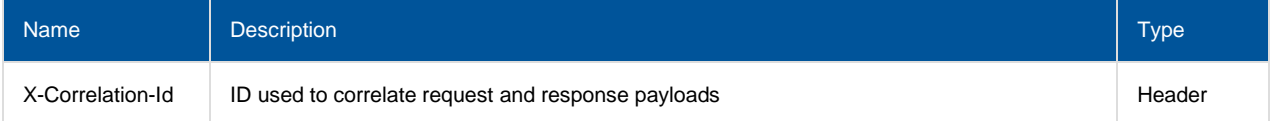

#### <span id="page-12-2"></span>6.2.3 Usage samples

Here's an example of a request for updating a trouble ticket resource.

**Request**

**Content-Type:** application/json **Schema:** #/definitions/BellTroubleTicket\_Update

#### **Update Incident Request Message**

```
{
     "@type": "BellTroubleTicket_Update",
    "customerTicketId": "INC0000001",
       "requestedResolutionDate": "2023-03-02T09:55:00-05:00",
     "priority": "High",
       "characteristic": [{
        "@type": "StringCharacteristic",
         "name": "ProblemCode",
         "value": "Value of ProblemCode"
    },
        {
         "@type": "StringCharacteristic",
         "name": "CauseCode",
         "value": "Value of CauseCode"
    },
        {
         "@type": "StringCharacteristic",
        "name": "RemedyCode",
```

```
 "value": "Value of RemedyCode"
     }],
     "relatedParty": [
         {
            "@baseType": "RelatedParty",
 "@type": "BellRelatedPartyWithValue",
 "name": "SiteContact Name",
            "role": "SiteContact",
            "value": {
                "@baseType": "Party",
                 "@type": "Party",
                "contactMedium": [{
                     "@baseType": "ContactMedium",
                    "@type": "ContactMedium",
                    "characteristic": {
                         "@baseType": "MediumCharacteristic",
                         "@type": "MediumCharacteristic",
                        "phoneNumber": "1235559999"
 }
                }]
            }
        }
    ],
       "note": [{
                 "@baseType": "Note",
                "@type": "BellNote",
                "date": "2019-02-01T00:03:00-05:00",
                 "noteType": "CLIENTNOTE",
                "summary": "description1",
                 "text": "longDescription1"
                     }],
       "status": "in Progress"
}
```
#### **Responses**

**Status Code:** 200 **Message:** Accepted **Content-Type:** application/json **Schema:** #/definitions/BellTroubleTicket\_Update

#### **Success Response Message**

```
{
     "@type": "BellTroubleTicket_Update",
     "customerTicketId": "INC0000001",
        "requestedResolutionDate": "2023-03-02T09:55:00-05:00",
     "priority": "High",
        "characteristic": [{
         "@type": "StringCharacteristic",
         "name": "ProblemCode",
         "value": "Value of ProblemCode"
     },
        {
         "@type": "StringCharacteristic",
         "name": "CauseCode",
         "value": "Value of CauseCode"
     },
        {
         "@type": "StringCharacteristic",
         "name": "RemedyCode",
         "value": "Value of RemedyCode"
     }],
     "relatedParty": [
         {
             "@baseType": "RelatedParty",
             "@type": "BellRelatedPartyWithValue",
             "name": "SiteContact Name",
             "role": "SiteContact",
             "value": {
```

```
 "@baseType": "Party",
                "@type": "Party",
                "contactMedium": [{
                    "@baseType": "ContactMedium",
                   "@type": "ContactMedium",
                   "characteristic": {
                        "@baseType": "MediumCharacteristic",
                        "@type": "MediumCharacteristic",
                        "phoneNumber": "1235559999"
 }
                }]
 }
        }
    ],
       "note": [{
                "@baseType": "Note",
               "@type": "BellNote",
 "date": "2019-02-01T00:03:00-05:00",
                "noteType": "CLIENTNOTE",
                "summary": "description1",
                "text": "longDescription1"
                    }],
       "status": "in Progress"
}
```
**Status Code:** 404 **Message:** Not Found **Content-Type:** application/json **Schema:** #/definitions/Error

**Failure Response Message – Not found**

```
{
    "code": 404,
 "message": "Not found",
 "status": "FAIL"
}
```
**Status Code:** 500 **Message:** Internal Server Error **Content-Type:** application/json **Schema:** #/definitions/Error

**Failure Response Message – Internal Server Error**

```
{
    "code": 500,
    "status": "FAIL",
    "reason": "Internal Server Error : ITSM system unavailable"
}
```
### <span id="page-14-0"></span>6.3 Notifications – publish events

Notifications are published to the customer URL whenever there is a create or update on the Trouble Ticket triggered in Bell ITSM. Different types of notifications will be raised for different types of events.

Note: Customers should provide the root of their callback URLs at design time for Bell to configure & whitelist internally. Also if customer URLs are SSL secured, the customer is responsible for providing the required SSL certificates at design time.

### <span id="page-15-0"></span>6.3.1 Headers and Parameters

Below is a list of header and parameter properties for Bell Event Trouble Ticket

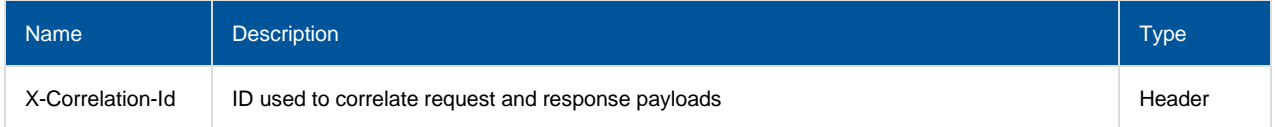

### <span id="page-15-1"></span>6.3.2 TroubleTicketCreateEvent

#### **JSON representation**

This notification is published once the ticket is created in the Bell ITSM. Below is the JSON representation of an example of a 'TroubleTicketCreateEvent' notification object

#### **Notification Message**

**Content-Type:** application/json **Schema**: #/definitions/EventSubscription

```
{
    "@baseType": "TroubleTicketCreateEvent",
    "@type": "TroubleTicketCreateEvent",
    "event": {"troubleTicket": {
        "@baseType": "TroubleTicket",
        "@type": "BellTroubleTicket",
        "contactDate": "2023-03-02T05:55:00-05:00",
              "name": "Title of the Incident",
        "description": "Details of the Incident",
        "id": "I000001",
        "initialExpectedResolutionDate": "2023-03-02T09:55:00-05:00",
        "note": [{
                "@baseType": "Note",
 "@type": "BellNote",
               "date": "2019-02-01T00:03:00-05:00",
 "noteType": "CLIENTNOTE",
 "summary": "description1",
 "text": "longDescription1"
                     }],
        "priority": "Critical",
        "relatedEntity": [{
            "@baseType": "RelatedEntity",
            "@type": "RelatedEntity",
           "id": "Bell Device Name"
        }],
              "place": [{
            "ref": {
                "id": "CI Location ID",
               "name": "CILocation"
 }
        }],
              "relatedParty": [
\{ "@baseType": "RelatedParty",
                "@type": "BellRelatedPartyWithValue",
               "name": "ReportedBy Name",
                "role": "ReportedBy",
               "value": {
                    "@baseType": "Party",
                   "@type": "Party",
                   "contactMedium": [{
                        "@baseType": "ContactMedium",
                       "@type": "ContactMedium",
```

```
 "characteristic": {
                          "@baseType": "MediumCharacteristic",
                          "@type": "MediumCharacteristic",
                          "phoneNumber": "1235559999"
 }
                   }]
               }
           },
\{ "@baseType": "RelatedParty",
  "@type": "BellRelatedPartyWithValue",
"name": "SiteContact Name",
               "role": "SiteContact"
            },
                    {
               "@baseType": "RelatedParty",
              "@type": "BellRelatedPartyWithValue",
 "name": "ImpactedCustomer Name",
               "role": "ImpactedCustomer"
 }
       \cdot "status": "in Progress"
    }},
    "eventId": "ad4c892c-b8e9-11ed-afdc-0a2485c50000",
    "eventTime": "2023-03-02T06:02:10.4-05:00",
    "eventType": "TroubleTicketCreateEvent",
    "reportingSystem": {
        "@baseType": "Entity",
 "@type": "EntityRef",
 "name": "ESIDE"
    },
    "source": {
        "@baseType": "Entity",
 "@type": "EntityRef",
 "name": "Maximo"
    }
}
```
### <span id="page-16-0"></span>6.3.3 TroubleTicketAttributeValueChangeEvent

#### **JSON representation**

This notification is published when there is any update/patch to the ticket in Bell ITSM triggered either internally or externally. Below is the JSON representation of an example of a 'TroubleTicketAttributeValueChangeEvent' notification object.

#### **Notification Message**

**Content-Type:** application/json **Schema**: #/definitions/EventSubscription

```
{
     "@baseType": "TroubleTicketAttributeValueChangeEvent ",
    "@type": "TroubleTicketAttributeValueChangeEvent ",
    "event": {"troubleTicket": {
        "@baseType": "TroubleTicket",
        "@type": "BellTroubleTicket",
        "id": "I000001",
               "customerTicketId": "INC0000001",
 "expectedResolutionDate": "2023-03-02T09:55:00-05:00",
              "characteristic": [{
                              "@type": "StringCharacteristic",
                              "name": "ProblemCode",
                              "value": "Value of ProblemCode"
```

```
},
                             {
                            "@type": "StringCharacteristic",
                            "name": "CauseCode",
                            "value": "Value of CauseCode"
                            },
                             {
                            "@type": "StringCharacteristic",
                            "name": "RemedyCode",
                            "value": "Value of RemedyCode"
                            }],
        "note": [{
                "@baseType": "Note",
               "@type": "BellNote",
                "date": "2019-02-01T00:03:00-05:00",
 "noteType": "CLIENTNOTE",
               "summary": "description1",
                "text": "longDescription1"
                    }],
        "priority": "Critical",
            {
                "@baseType": "RelatedParty",
               "@type": "BellRelatedPartyWithValue",
               "name": "ReportedBy Name",
               "role": "ReportedBy",
                "value": {
                    "@baseType": "Party",
                   "@type": "Party",
                   "contactMedium": [{
                       "@baseType": "ContactMedium",
                      "@type": "ContactMedium",
                       "characteristic": {
                           "@baseType": "MediumCharacteristic",
                          "@type": "MediumCharacteristic",
                          "phoneNumber": "1235559999"
 }
                   }]
               }
            },
\{ "@baseType": "RelatedParty",
               "@type": "BellRelatedPartyWithValue",
 "name": "SiteContact Name",
               "role": "SiteContact"
            },
                     {
                "@baseType": "RelatedParty",
 "@type": "BellRelatedPartyWithValue",
 "name": "ImpactedCustomer Name",
               "role": "ImpactedCustomer"
 }
        ],
       ..<br>"status": " in Progress"
    }},
    "eventId": "ad4c892c-b8e9-11ed-afdc-0a2485c50000",
    "eventTime": "2023-03-02T06:02:10.4-05:00",
    "eventType": "TroubleTicketAttributeValueChangeEvent ",
    "reportingSystem": {
        "@baseType": "Entity",
 "@type": "EntityRef",
 "name": "ESIDE"
    },
    "source": {
        "@baseType": "Entity",
 "@type": "EntityRef",
 "name": "Maximo"
    }
```
}

# <span id="page-19-0"></span>7 Appendix

Below is a list of all values that are acceptable in the indicated fields, along with a description of each possible value:

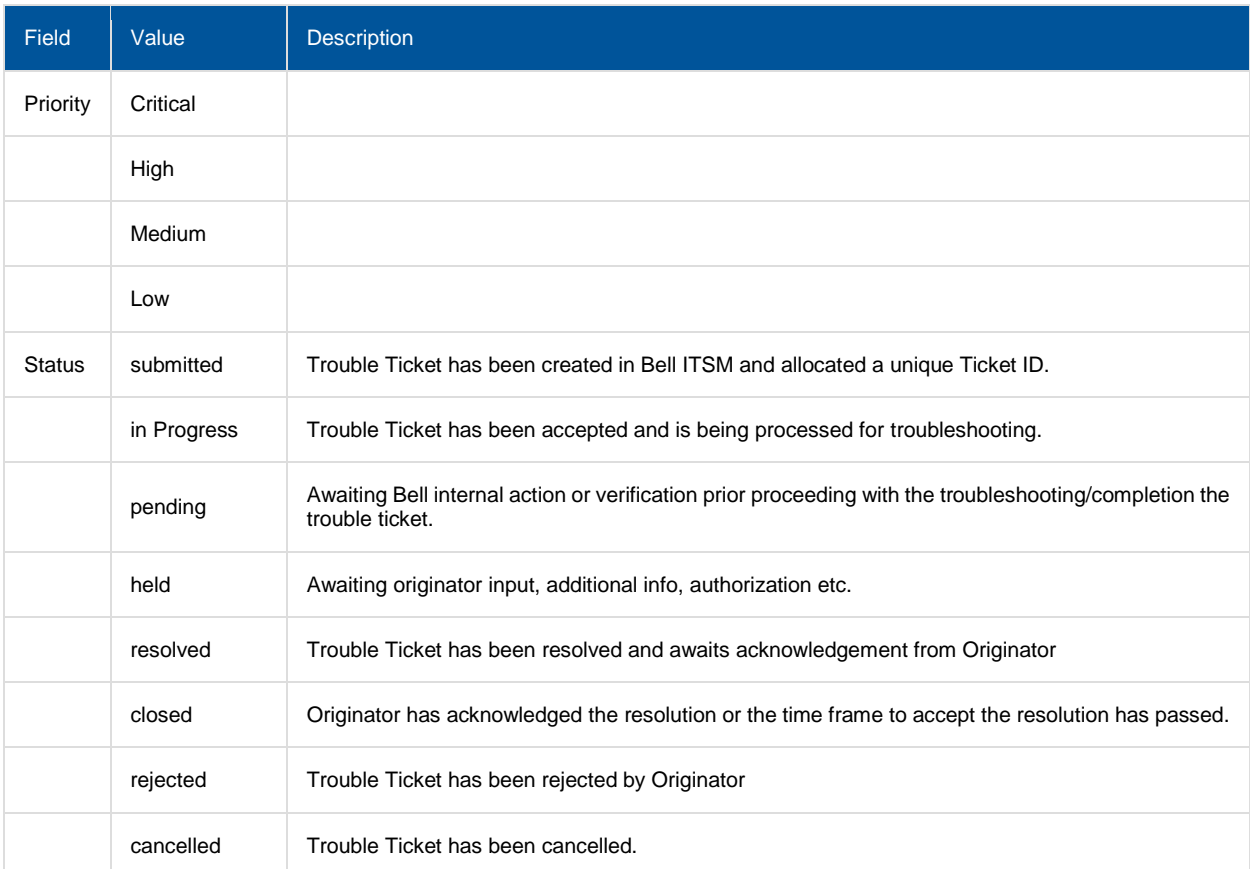

# <span id="page-20-0"></span>8 Version history

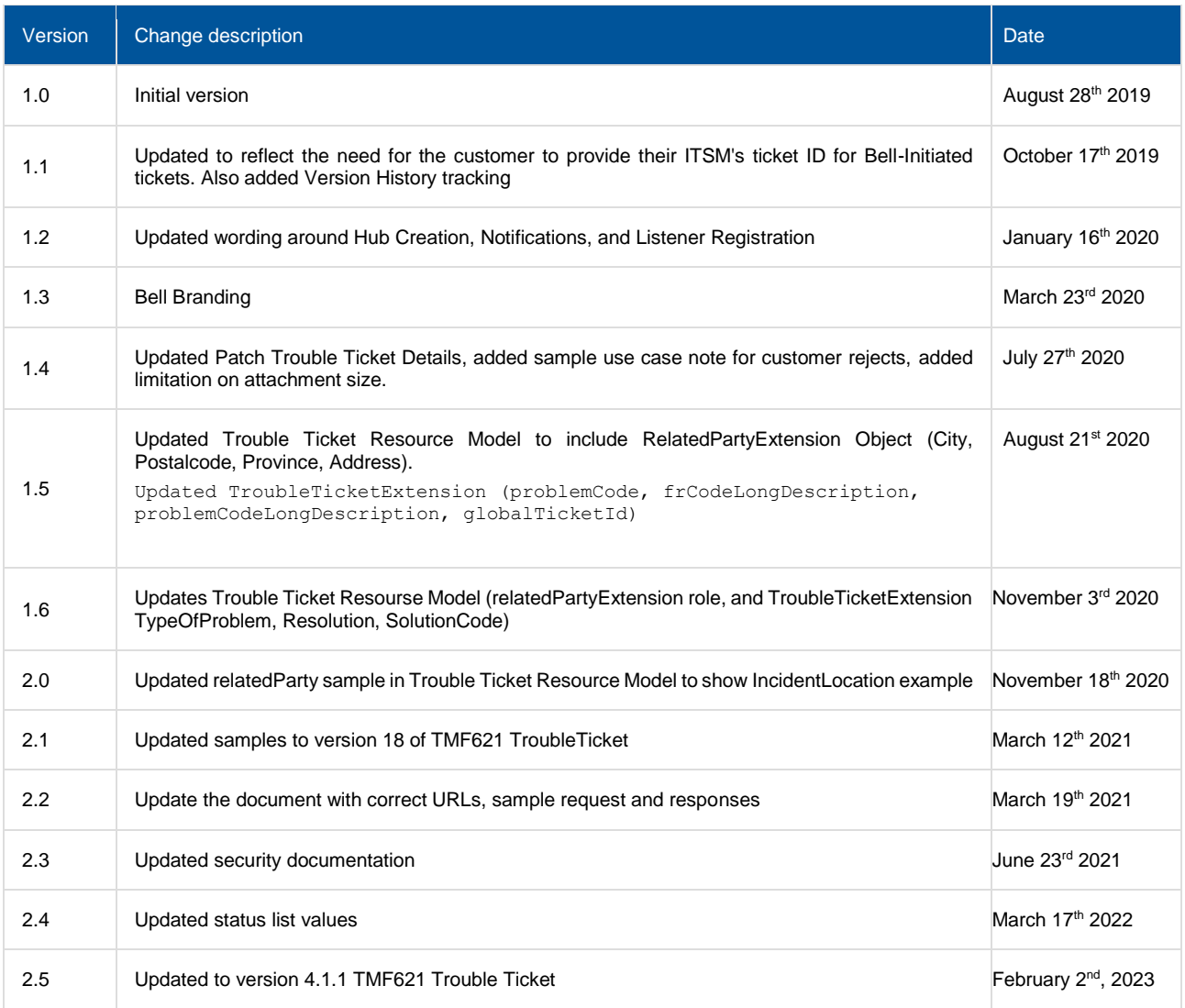